**\$\_SERVER Array**

**Key Description**

# The following table describes the various elements of the array.

information about the context of the script and environment.

have any effect on the system once the script terminates.

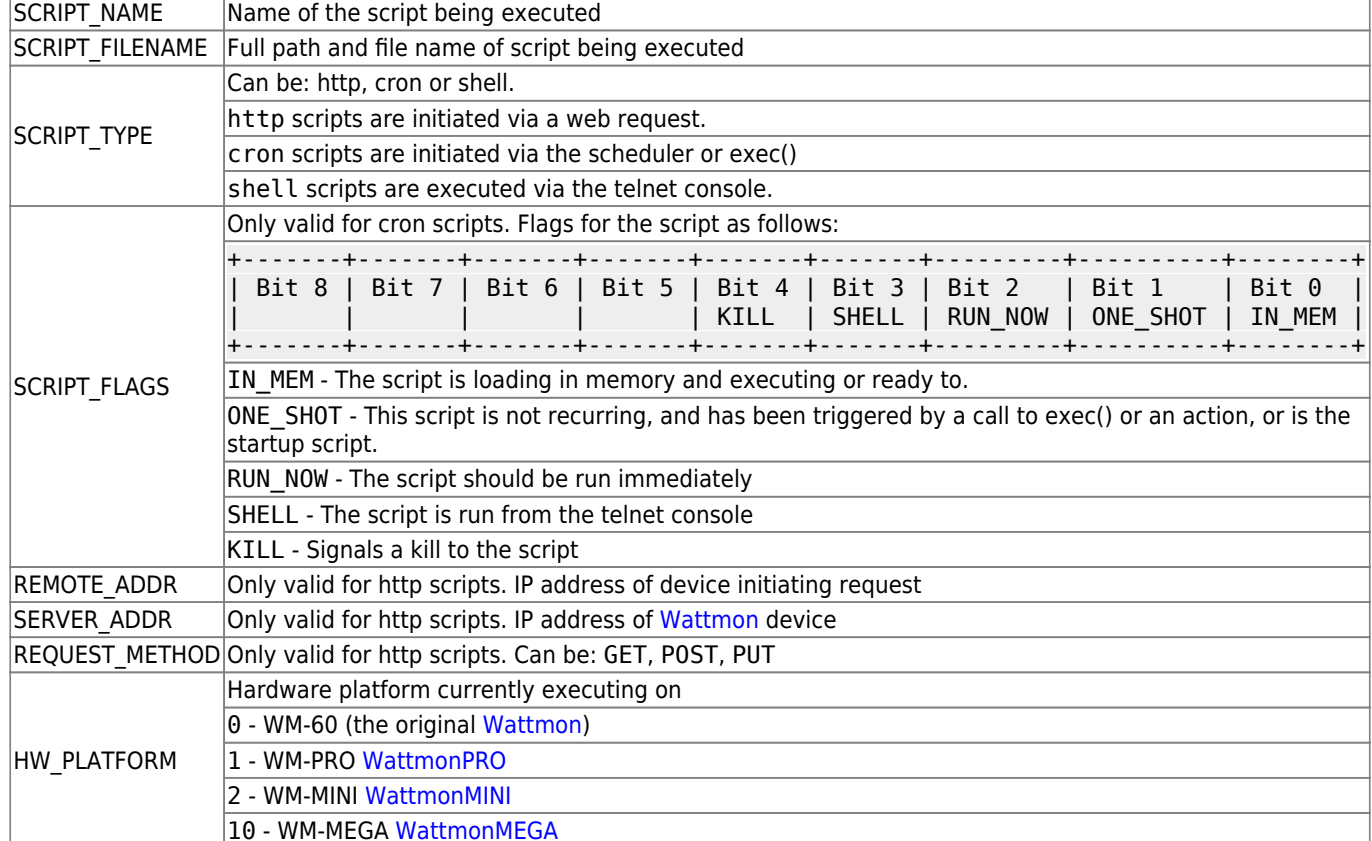

# **Examples**

### **Checking the Hardware Platform**

 $\leq$ ? *// check if the device is running on a MINI and issue an alert* if (\$\_SERVER['HW\_PLATFORM']==2) { print("This cannot run on the WM-MINI Device"); } ?>

### **Checking the HTTP Method**

Whenever a script is executed, a \$ SERVER array is created and passed to the script. This provides

The elements of the array are read-only. You can actually modify them from code, but they will not

```
<?
  // check that the request method is correct
 if ($ SERVER['REQUEST METHOD']=='POST') {
      print("You have sent data via the POST method!");
      // at this point the $_POST array will contain variables submitted
     print r($ POST);
   } else {
      print("You need to submit data to this script via POST.");
      die();
  }
?>
```
#### **Checking the Script Initiator**

```
<?
  if ($ SERVER['SCRIPT TYPE']=='shell') {
      print("This was started through the shell.");
   }
  if (\$ SERVER['SCRIPT TYPE']=='http') {
      print("This was started through an http request.");
   }
  if (\$ SERVER['SCRIPT TYPE']=='cron') {
      print("This was started through a scheduled task.");
      // check the flags to see if it is a one-time call or a recurring
execution
     if ($ SERVER['SCRIPT FLAGS'] \& 2 > 0) {
        print("This was started with exec() or via an action, and will only
run once.");
      }
  }
?>
```
From: <https://www.wattmon.com/dokuwiki/>- **Wattmon Documentation Wiki**

Permanent link: **<https://www.wattmon.com/dokuwiki/uphp/server>**

Last update: **2021/09/13 05:57**

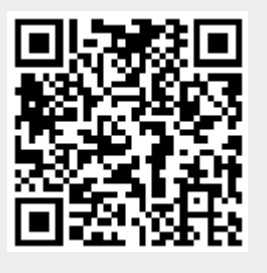